## **Ein- und Ausklappen von Notizen, Notiz Farben setzen, Mantis Ticketing**

## 1. [Jetzt Video schauen, Mantis Ticketing Notizen ein- und ausgeklappen sowie farblich hervorheben](https://www.youtube.com/watch?v=9Ogbxve0lTg)

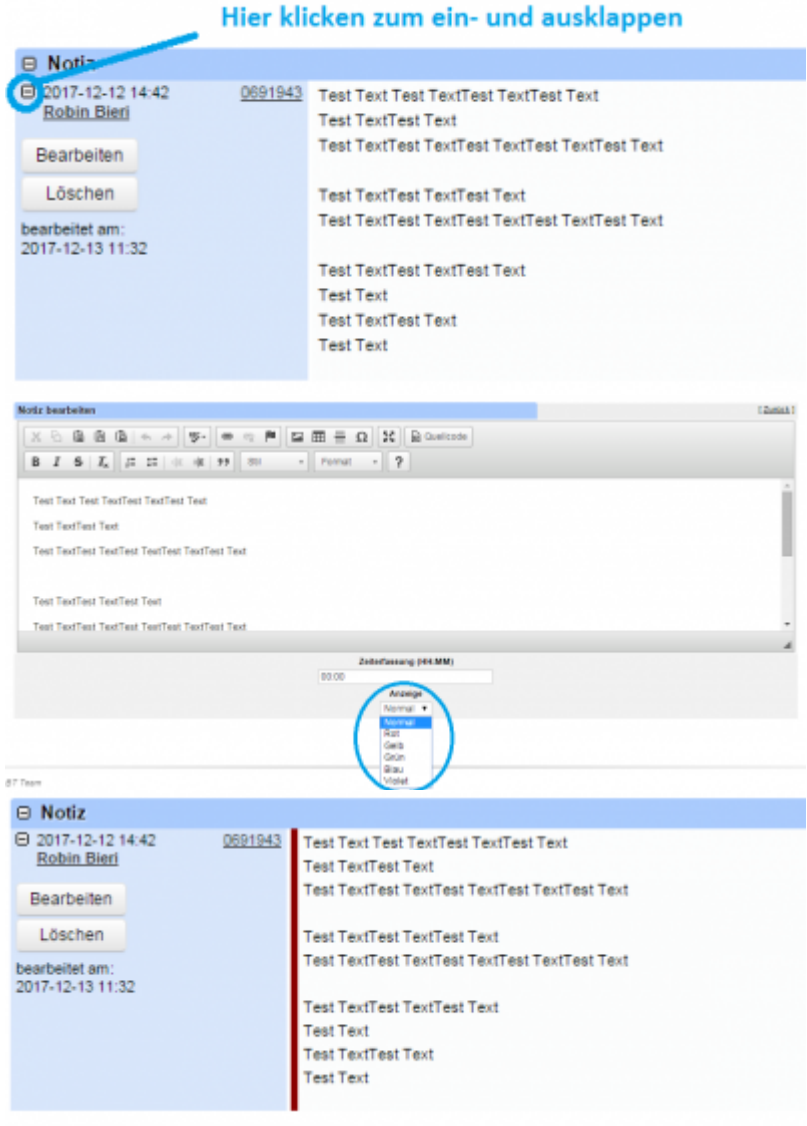